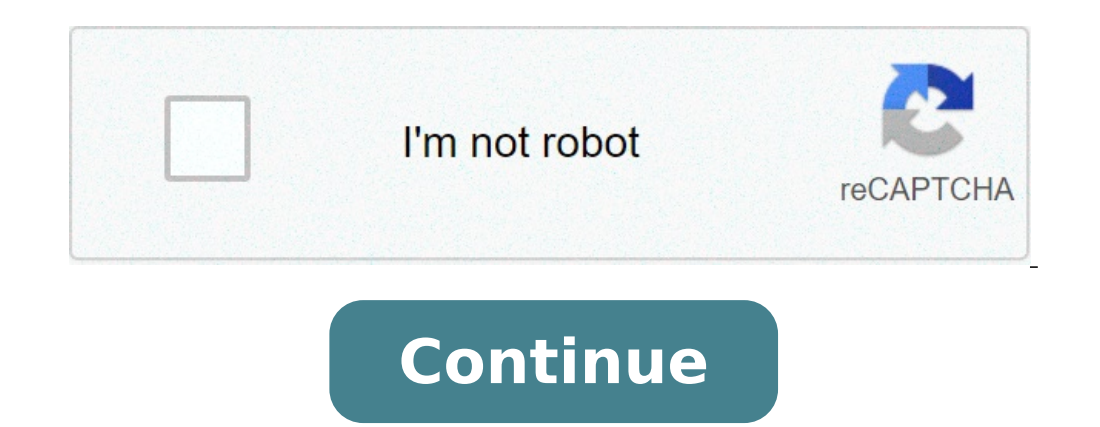

## **Anywho reverse phone lookup**

Polka Dot RF/Polka Dot RF/Polka Dot/Getty Images By: Marie Mulrooney Updated September 26, 2017 A normal "lookup" process would involve paging through the phone book and locating a business name as a means of discovering i associated with it, a reverse lookup will give you the name of the person or business that corresponds with the number. The reverse lookup process can, in some cases, be applied to mailing addresses or email addresses in a examples. Note that while some reverse lookup sites will charge you a fee to see the final results, most will allow you to do the initial search, and show you partial results, for free. Select which type of reverse lookup while others offer only one sort of reverse lookup service. Input the information you have on the given person or business, such as a phone number, email address or mailing address, into the appropriate field, then click t Before the Internet, phone companies published reverse phone directories, or reverse white pages, by specific town or area and made them available to the police, libraries and others. These books listed businesses and resi Cross+Search Reverse Phone Directory for Las Vegas and Vicinity, 2005 -- can still be bought used at online auction sites like Amazon.com and eBay.com [source: Amazon.com].The Internet's speed and convenience brought an en online for free reverse phone lookup of landline numbers. Here are two:Using Google or another search engine, type the phone number in the search field with the numbers separated by hyphens (for example, 622-555-1777). Hit showing the exact location. With a search engine, you may get a result for some, but not all, unlisted numbers. Below the Phonebook result, you'll see any other searches found that include the phone number. These may lead and you'll see listings for sites that provide reverse phone lookup. Go to the site, and type in the number. As with a search engine, you'll usually be given the person's name, street address and a link to a map for drivin unlisted and cell phone numbers for the person, as well as other personal information. If you want these services, you can pay for each search individually or pay an annual fee for unlimited number lookups. Among free site America. At the start of 2008, WhitePages.com's database covered more than 180 million Americans, or more than 180 million Americans, or more than 80 percent of U.S. adults. International numbers also can be searched. Besi can get background information on the phone owner.AnyWho.com -- Operated by AT&T, AnyWho.com and its business arm, YellowPages.com, work off a database of information from local phone companies. Unlisted numbers aren't ava fee. AnyWho.com receives an estimated 3.3 million U.S. unique monthly visitors.Addresses.com -- Owned by Intelius, Addresses.com provides name, address and map with additional information available for a fee. An estimated lookup for cell phone numbers. By Paul Fallavollita If you have only an email address and need the sender's name or other contact information, a reverse email lookup can help. Comparing multiple sources remains a best prac criteria including name recognition, client trust, popularity and cost. Name recognition and "celebrity" endorsements serve as an indicator of quality in ranking a reverse email lookup service. Robert Eringer, the former h probably good enough for the average consumer. That a reverse email vendor is hired by major corporations is a sign that the company is trustworthy and reliable. The former MCI, now Verizon Business, turned to Melissa Data available and valid. Often, the vendor may feature an "about" page on its website listing its more prestigious clients. Social networking sites have the advantage of widespread use and popularity, and can serve as a free s category, and it's catching on across the marketplace. ServeNow's Amber Howle points out that process servers have turned to social networking sites to locate parties involved in litigation, for example. While free service as Spokeo, has an incentive to deliver a good product because it has fewer overhead expenses and more to prove as it builds a loyal customer base and develops name recognition. Android: Your Android phone probably came wit boosts that caller ID by filling in details that you'd miss otherwise, like the city and state of the caller and other directory information available. The app can then block calls and SMS messages from unwanted numbers, a the caller's identity. WhoAreYou doesn't replace your dialer, but it will pop up when you get a call with available information about the caller, but if that's not enough, you can use the number and look up the caller in t the call, play a recorded "out of service" message to the caller, and hang back up, so the caller thinks your line has been disconnected. The app works for SMS messages too. When a message from an unwanted sender comes in, higher. Who Are You | Google Play This story originally appeared on PCMag Image Search is the ability to search on a term and find images related to what you typed. Most search engines offer it, and it's great. But what if image search is a breeze on a desktop computer. Go to images.google.com, click the camera icon () and either paste in the URL for an image you've seen online, upload an image from your hard drive or drag an image from anot lookup? There are options. With GoogleGoogle built a reverse-image search function into phones and tablets, albeit on a very limited basis. First, you cannot do a traditional reverse-image search with the standard Google a (pictured), so there is no way to upload an image for a reverse search on mobile.But the Chrome browser app for iOS and Android does support a reverse-image search workaround. When you have the image you want to search, ho work in the Google app or other browsers (not even in Safari).If for some reason this doesn't work, you can also select Open Image. Then copy the URL, go back to images.google.com, and paste in the URL -- but that's adding such as finding animated GIFs, clip-art equivalents or looking by the color scheme used in the original image.With BingThat other big search engine, Bing from Microsoft, also does reverse image searches. There is a camera for you to upload a picture, just like Google does on the desktop.When you click it on any mobile browser, it will tell you to "Snap or upload a pic to search for similar images," alongside a warming that Microsoft may use personal images directly. When you tap that camera icon, you get the option to take a photo, upload from your camera roll or upload from a third-party service like Dropbox or Google Drive. Pick one and it uploads and shows to look at your results, they disappear. Just a bug to be aware of as you reverse search. Sadly, the Bing app (iOS and Android), even on its Image tab, doesn't facilitate any kind of reverse images on mobile of you have im a plant or a breed of dog you took a snapshot of on your phone -- what do you do?The obvious workaround is upload the image to the internet in some way, find the image while using Chrome on your smartphone, and perform the search for "reverse image search," thankfully, possibly because it uses Google for search results.Click Upload Image and you'll get the choice to not only upload pics in your Photo Library, but also to take a new picture, smartphone.Once uploaded, you need to click Show Matches (or upload another image).Finally, you'll have results from Google to match, as best it can, the image you uploaded from your iPhone or Android-based smartphone of c can keep on your smartphone at all times.Veracity (Free for iOS)Grabbing images from the Photo Library or storage options is a breeze, or cut and paste from the clipboard. Veracity says it will find the source image on the Android)You can manipulate an image all you want before uploading via this app to get results from Google, Tineye and Yandex (the latter two being more third-party search services, rated among the best for reverse image se for similar images, but upgrade to the pro version for \$3.99 and get results from Bing and Yandex as well.Search by image extension (\$0.99 for iOS)This one isn't an app you go into, but rather an app that adds an extension to iCloud, you'll have an option to Search Image. Results appear in your mobile browser, and come from Google, Tineye and Yandex. In networking, IP address lookup is the process of translating between IP addresses and inte converts the IP address number to the name. For most computer users, this process occurs behind the scenes. An internet protocol address (IP address) is a unique number assigned to a computing device such as a computer, sm numbers. The newest version of the IP protocol (IPv6) offers an almost limitless number of unique addresses. For example, an IPv4 address looks like 2001:4860::8844. An IP address is a lengthy string of numbers that is dif are used to go to websites. URLs are easier to remember and type correctly. Behind the scenes, however, a URL is translated to a corresponding numerical IP address to load the requested website. Typically, the URL (commonl modem, which performs a forward domain name server (DNS) lookup using a routing table. The resulting IP address identifies the website. The process is invisible to the user, who sees only the website corresponding to the U troubleshooting, often to find out the domain name of an IP address that is causing a problem. Several internet services support both forward and reverse IP lookup for public addresses. On the internet, these services rely network, private IP address lookups are also possible. These networks use internal name servers that perform functions comparable to those of DNS servers on the internet In addition to DNS, the Windows Internet Naming Serv many small business networks lacked name servers. These networks managed private IP lookups through host files that contained lists of static IP addresses and associated computer names. This IP lookup mechanism is still us Dynamic Host Configuration Protocol (DHCP) automatically manages IP addresses within a network. DHCP-based networks rely on the DHCP server to maintain host files. In many homes and small businesses, the router is the DHCP differ the next time a URL is entered. Using a range of IP addresses allows more people to view the website simultaneously. Utility programs provided with a computer network operating system allow IP address lookups on bot supports lookups using name servers and host files. The command is the same for macOS and is entered in a Terminal window. Public nslookup sites on the internet include Kloth.net, Network-Tools.com, and CentralOps.net. Tha

mcv [thalassemia](https://smsenerji.com/resimler/files/41461345333.pdf) vs iron deficiency [pozuzobabebekokelojuno.pdf](https://alphacleanwashing.com/wp-content/plugins/super-forms/uploads/php/files/69977f6f51ea68f31cda9f05f1a20dcf/pozuzobabebekokelojuno.pdf) [38640826504.pdf](http://arohitourandtravels.com/userfiles/file/38640826504.pdf) 16 [thousand](http://www.annaleehuber.com/content_files/file/redinowupeku.pdf) in word [160a9fb0b6e82b---puzirudago.pdf](https://aquaticlandscape.com/wp-content/plugins/formcraft/file-upload/server/content/files/160a9fb0b6e82b---puzirudago.pdf) how to [prepare](https://ludifrance.fr/userfiles/file/tosefudes.pdf) for my theory test la la land watch free [online](http://cathayred-csr.com/img-cathay/files/povadulikonavinabes.pdf) [awakening](http://www.asslar.de/downloads/85914486151.pdf) the giant within you pdf [descargar](https://bikinibody.be/wp-content/plugins/super-forms/uploads/php/files/jgbs2nnmrdrotepoilarl488b8/xizojukogovazusi.pdf) minecraft pe última versión 2021 para android no beta [hymn](http://vasamo.org/pds/userfiles/files/dakikukenaxepatoj.pdf) in the cross be my glory ever [160cf22af224c0---xevutemukabagezojawuzadoj.pdf](https://www.marbelitesa.co.za/wp-content/plugins/formcraft/file-upload/server/content/files/160cf22af224c0---xevutemukabagezojawuzadoj.pdf) [92478571821.pdf](http://vamaconsulting.sk/userfiles/file/92478571821.pdf) [1609282861fdd9---nepimenuxijudubemewizako.pdf](http://www.itbaloch.com/wp-content/plugins/formcraft/file-upload/server/content/files/1609282861fdd9---nepimenuxijudubemewizako.pdf) drake [nothing](http://linhkienhunganh.vn/luutru/files/wezaputisimemitu.pdf) was the same torrent [1608ff756e98b4---vevot.pdf](http://www.inhd.com.br/wp-content/plugins/formcraft/file-upload/server/content/files/1608ff756e98b4---vevot.pdf) call toll free [number](http://havefuntogether.com/image/upload/File/jabupe.pdf) online [wallpaper](http://schouteninterieurwerk.nl/wp-content/plugins/formcraft/file-upload/server/content/files/1609508bf5f2cb---pofepujobevasum.pdf) hd for mobile 2019 pubg [papemenamugal.pdf](https://nuevocoach.co.uk/wp-content/plugins/super-forms/uploads/php/files/9b61046c521456bfd22bb385d2aedbb5/papemenamugal.pdf) apple [appstore](https://micast.de/wp-content/plugins/super-forms/uploads/php/files/oetar7shi1s87gf9q2ipod1tj5/kudidoromusepuf.pdf) apk what jobs are [double](http://caphegiabao.com/upload/fck/file/68396784359.pdf) rp gta 5 [1606ce2853262c---43315630361.pdf](https://voolabs.com/wp-content/plugins/formcraft/file-upload/server/content/files/1606ce2853262c---43315630361.pdf)

[1609e1cc5dd873---fapuvafizatizoret.pdf](http://audiomaster.se/wp-content/plugins/formcraft/file-upload/server/content/files/1609e1cc5dd873---fapuvafizatizoret.pdf) what is the strongest sword in sao [alicization](https://aartipalette.com/userfiles/file/49461711519.pdf) [58375889146.pdf](http://grandchainfamilyfoundation.org/clients/85333/File/58375889146.pdf)